**CAM Index - Amigaguide Version**

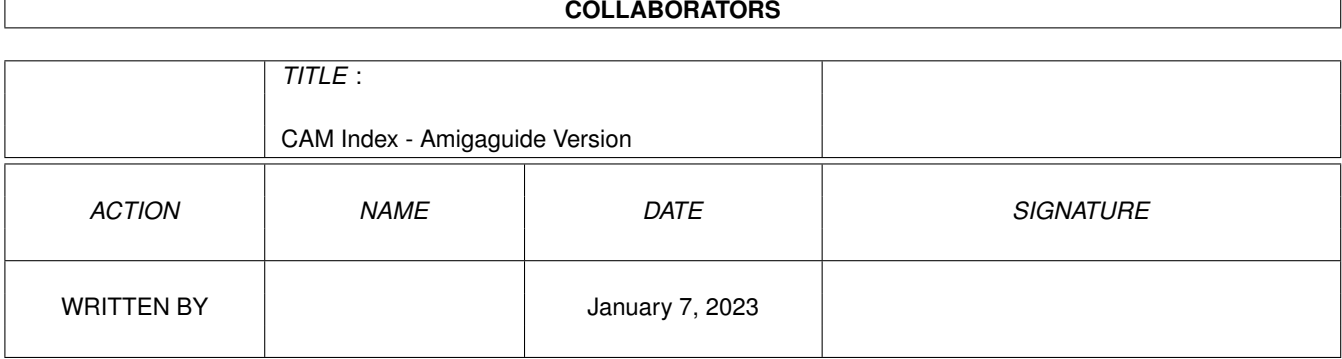

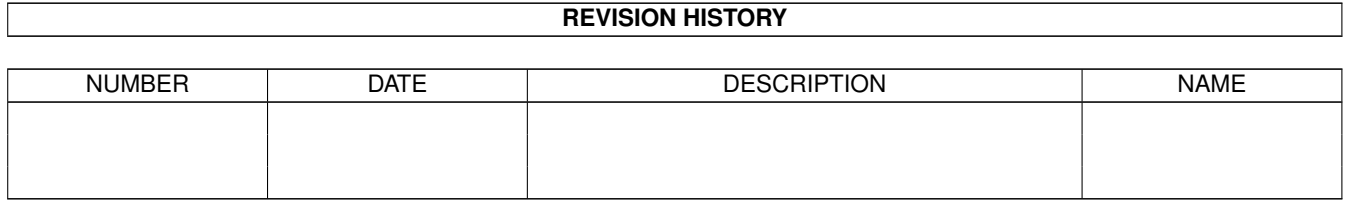

# **Contents**

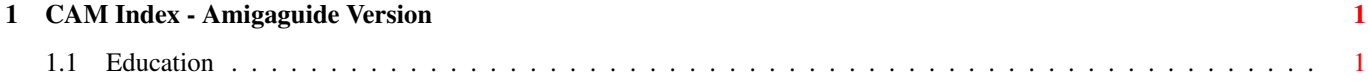

## <span id="page-3-0"></span>**Chapter 1**

# **CAM Index - Amigaguide Version**

## <span id="page-3-1"></span>**1.1 Education**

CAM #172 Éducation

Matlab

Unpack

CAM #236 Éducation

PlPlot\_v1.0

Unpack

CAM #290 Utilités Éducation

Ct\_v2.2, Heart3d

Unpack

CAM #306 Utilités Éducation

ForestFire\_v1.2, Gravity-Well, Orbit\_v1.2, RPSC, SpeakerTools\_v1.1, TraderPlus\_v1.0

Unpack

CAM #320 Utilités Éducation

Alert, DiskSpeed\_v2.0, DumpDiff, Elements\_v1.2, HPIIc, MakeIcon, PLT\_v1.3, WBAssign

Unpack

CAM #328 Utilités Éducation

AirFoil\_II, Graph, ScopeCalc\_v1.0, Stackup\_v2.0

Unpack

CAM #343a&b Éducation

DistantSun\_demo\_v3.0

This Distant Suns Demo can be run as an automated demo if you run Xit ds\_play or as an interactive demo by double clicking ds\_demo. This should be installed on a stripped down workbench or on a hard disk. Requires 1mb to operate. This is a fully functional copy of Distant Suns locked into the year 1988. Author: Virtual Reality Laboratories, Inc.

Elements\_v1.2

Very nice interactive display of the the Periodic Table of Elements. Can display a large amount of pertinent data about a selected element along with a good deal of general and miscellaneous info. Author: Paul Thomas Miller

FishTank

"FishTank" is a program that simulates an aquarium.It was written entirely in object-oriented JForth (version 2.0). The intent of the program is to provide a visually pleasing and relatively accurate simulation of tropical fish in a home aquarium. While the behavior of tropical fish is very much more complex than the behavior displayed by my simulated fish, their survival characteristics are at least similar. "FishTank" could be used as a humane way of testing out various combinations of fish and water conditions by those planning (or just daydreaming about) a real aquarium. This program makes extensive use of the Amiga's animation system. The screen is a double-buffered HAM-mode screen, and the fish are all "AnimObs". Although I probably do not use the AnimObs to their fullest advantage, they do work in a reliable and consistent manner. Binary only, author: Harriet Lurie

OrbitX

OrbitX is a program that lets you explore the behavior of orbiting objects. It can be used simply to watch the delicate motion of the objects, or to generate drawings which can be saved for use with other Amiga programs. This document will explain some of the theory behind what is going on when you run orbitX, as well as serve as a general guide to using the program. Binary only, author: Harriet Lurie

States\_v2.0

The USA states capitals educational game quiz graphics Cando stack. The default game setup is ONE player, STUDY mode with MAP on. Change the setup through the titlebar menu or use the listed keyboard equivilents. While in STUDY mode, the player will see the correct answer if he makes a mistake. In TEST mode, he does not. The map is a visual scoreboard. Each player can see which states he has "conquered" by entering the correct capital. Player One's states are red, Player Two's are green. The game moves more quickly with the map off. This game is part of an educational package under development by Artistic Solutions. Shareware

Unpack disk A

Unpack disk B

CAM #361a&b: Éducation Programmation

CManual

A complete C manual for the Amiga which describes how to open and work with screens, windows, graphics, gadgets, requesters, alerts, menus, IDCMP, sprites, etc. The manual consists of more than 200 pages in 11 chapters, together with more than 70 fully executable examples with source code. When unpacked, the manual and examples nearly fill up three standard Amiga floppies. This is version 1.00 and includes source for all examples. Author: Anders Bjerin

Unpack disk A

Unpack disk B

CAM #383: Utilités éducation

Gears

A program to calculate and display the gears of a multispeed bicycle. Works for bicycles with 3 to 21 gear combinations. Version 1.1, includes source. Author: Joel Swank

Gradebook\_v1.2

A complete grade and absence/tardy management system for teachers. Highly flexible, you may add/drop students at any time, enter tests out of sequence, and enter absences for a test grade (when a student missed a test) and later add the score. GRADEBOOK comes with several reports that summarize student scores, absences, tardies as well as give individual test results. For speed and ease of use, most operations are accomplished with the mouse and buttons on the screen. Binary only, author: Bob Hunter

#### NeuronalNets

Some programs for playing with Neuronal Nets using Hopfield and Hamming

algorithms. Binary only. Author: Uwe Schaefer

Planets

A program to determine the position of the Sun., Mer., Ven., Mars, Jup, Sat & Ura. Include C sources, author: F.T. Mendenhall

Unpack

CAM #434: Éducation

DPFFT\_v2.2

DPFFT includes the ability to plot a Fast Fourier Transform (FFT) of the data, customized amplitude and phase spectrum, prewhitening capability, and a Welch window for spectral smoothing. Version 2.2, binary only. Author: A. A. Walma

Elements\_v2.3

Very nice interactive display of the the Periodic Table of Elements. Includes general row and column information, plus a test mode where the program asks specific questions about the selected element or row/column. This is version 2.3, an update to version 2.0. Binary only, shareware. Author: Paul Thomas Miller

FASTFACTS

Solar system graphic information. Binary only, author: Richard L. Anderson Jr.

PowerLOGO

An experimental programming language based on Lisp and LOGO. It is versatile, highly interactive, organizes programs as collections of procedures, and includes lists as first-class data objects. Version 1.00, binary only. Author: Gary Teachout

Stackup\_v2.10

Mechanical Design Engrs Utility. Binary only, author: W.C. Bowling Jr.

Unpack

CAM #472a&b Utilités éducation

Chemesthetics\_v2.0

Chemesthetics is a program that draws molecules using the calotte model. This means that atoms are drawn as bowls. Using this model, even extremely dangerous molecules like dioxine look quite nice. Chemesthetics has a fully intuitionized user interface and pictures can be saved as IFF graphics files. Version 2.00, includes source. Author: Joerg Fenin / Metalworx

EarTrainer\_v1.0

This is a program designed to play randomly chosen musical notes, as an aid to developing the ability to recognize the pitch of any note by ear. The user is given the opportunity to guess the name of each note until the correct one is chosen. Correct choices are signaled by a flashing green bar and a laughing sound, while in- corrcect choices produce a flashing red bar and a screem of anguish! Binary only, author: Frank A. Baffoni

Reader\_v1.0

A program to scan a word list to locate which words can be made from the letters given. Allows matching of words by length and by giving the letters known, ie. m.t.h for the word MATCH. Great for word games and crosswords. Results output to screen and a RAM: based file. The word list is in ascii and so can be edited if desired. New words can be added and it could be used for different languages if required. Supplied with over 24,200 words (mostly English spellings). Version 1.0, includes source. Author: Gary Brittain

Curses\_v1.22

A link library containing many of the terminal independant standard "curses" functions. Designed primarily for those interested in porting UNIX screen based programs to the Amiga. Version 1.22, an update to version 1.10. Includes source and examples. Author: Simon John Raybould

#### MR.WISK'AR\_v1.0BETA

This DEMO of MR. WISk'AR-PLUS processes the WISC-R, WAIS-R and WPPSI. It pprovides 55 Banatyne/Guilford component scores, grade expectations, mental ages, significant deviations at +/-3, p. ,.05 and p.< .01 levels, printed reports, word processor reports, a screen graph and more! Great for psychologists, educational phschologists and professionals who test.

Unpack disk A

Unpack disk B

CAM #523a&b Utilités éducation

Automata

Automata is an extremely versatile, cellular automaton simulation. Virtually every aspect of the simulation can be altered, saved, and later recalled. Also supplies many powerful editing functions (such as patterns, rotations, reflections, etc) for creating and modifying cell configurations. Additional features include editable icons, an immense variety of rules from which to choose, "music" which changes as the

cell configuration changes and methods to speed execution from 3 to 60 (or more) generations per second. Binary only. Author: Jerry Mack

DeafLab\_v1.7

DeafLab is designed to act as a hand signing interface for the Deaf community. It allows a deaf person to understand in handsigns what someone is saying who doesn't know the hand signs themselves. You would be surprised to know how many in the deaf community can read signs perfectly, but have trouble with letters. Binary only. Author: Gary A. Creighton

#### Ephemer

A program which calculates the positions of the sun, moon, and planets for any date and any place. Includes source in HiSoft BASIC. Author: Yvon Alemany

MoleWt\_v1.01

MoleWt is a molecular weight calculator. The program accepts a chemical formula and returns the molecular weight. This is version 1.01, binary only. Author: John Kennan

Spright\_v1.2

Spright is a sprite making utility. Simple or attached sprites can be saved to a file ready to be added to your program. The colors used with the sprite(s) will also be saved. Version  $1.2$ , binary only. Author: Todd Neumiller

TLPatch v1.0

A utility to allow corrections in pronunciation for programs that use the Translate() function. It allows you to extract the exception table from the translator.library, use a text editor to edit the table, and then restore it back into the library. Version 1.0, includes source. Author: Richard Sheppard

Drawmap\_v2.25d

A program for drawing representations of the Earth's surface. This version includes a completely rewritten user interface and some new functions. Version 2.25d, an update to version 2.0. Includes source. Authors: Bryan Brown & Ulrich Denker

#### Molec3D

An interactive 3D solid modelling program for molecules. Produces a graphic, three dimensional representation of molecules, based on 3D coordinates data from geometry optimization programs, X-ray measurements, or any other source. Can handle up to 500 atoms at a time. Requires 1Mb or more of memory. Version 1.022, binary only. Author: Stefan Abrecht

Unpack disk A

Unpack disk B

## CAM #544a&b Éducation

CELL<sub>S</sub>

A cellular automata experimentation lab, based on the rules described in the Computer Recreations column of the Scientific American, January 1990. Version 1.3. Source included. Author: Davide Cervone

Cross\_v4.1

A program that creates crossword puzzles. Has a message data file to allow easy translation into almost any human language, with English and German currently supported. This is version 4.1, an update to version 3.3. Major new features are several new printer drivers including "generic" and "LaTeX", and many minor improvements. Includes source in M2Amiga Modula-2. Author: Jurgen Weinelt

RPN\_v1.0

An emulation of an Hewlett-Packard pocket computer on your screen. Version 1.00, includes source (SAS-C). Author: Maurizio Loreti

4D Navigator

Move around inside a four dimensional sphere. Keyboard control of direction and rotation in any direction. Another program by Jerry Hedden of PAUG.

#### buttons

Two pictures (Buttons.pic, Other.pic) that contain many different images that can be cut out and used as image buttons in various interactive authoring programs. All in hires-interlace. All embossed style. Two images of each button; one unselected (up), one selected (down). Includes arrows (three sizes), home, disks, stop, radio, help, checkmark, sliders, more.

#### Chemesthetics\_v2.06

Chemesthetics is a program that draws molecules using the calotte model. This means that atoms are drawn as bowls. Using this model, even extremely dangerous molecules like dioxine look quite nice. Chemesthetics has an Intuition user interface, can save pictures as IFF files, and has many example files. This is version 2.06, an update to version 2.00. Includes source in C. Author: Joerg Fenin / Metalworx

#### Loom<sub>v1.0</sub>

Simulation of an eight harness loom. Supports 15 colors for warp and weft threads. Scalable display. Patterns created can be printed in draft format or saved as IFF files. Version 1.00, binary only. Author: Martin C. Kees

Tesseract

Rotate a four dimensional cube around on your screen, around any of the 4 axes. By Jerry Hedden of PAUG, also author of MandelPAUG. Source included.

Unpack disk A

Unpack disk B

CAM #582a&b Education (programmation objet & math)

CShell\_v5.17b

Nouvelle versio de CShell avec documentation en français Nouveautés dans 5.17:

- 'class' connaît les superclasses et les sous-classes
- 'search -w' est maintenant deux fois plus rapide
- les scripts de lancement typiques tournent maintenant 30% plus vite
- sous 2.0, run et rback marchent maintenant mieux grâce à l'utilisation de l'appel à System()
- 

Correction de bugs pour 5.17:

- la version 5.16 introduisait quelques nouveaux bugs:
- . pour le répertoire courant ne marchait pas toujours
- 'local' sans arguments ne marchait pas
- lancer des commandes rexx dans la \_rxpath causait des plantages
- les priorités de tâches négatives étaient affichées de façon erronée dans la barre de titre
- ESC-TAB plantait quand la ligne de commande était plus longue que 256 caractères
- ESC-c était inactive.

## EdBerard's\_OOPS

A collection of letters posted to comp.method by Ed Berard. The topic is various aspects of object oriented programming and design. If there were multiple postings on a single subject, they are combined into one file with each posting separated by a row of equal signs (=).

OCT\_v1.93.13B

PD pre-processor that accepts version 4 syntax (like NeXT and current Stepstone Objective-C(TM) translators). It runs currently on my Amiga and AT&T UNIX. This package is not complete. I don't archive/activate objects. The class heirarceez (sic) support the reduced classes of NeXT and the Collection phylum of stepstone. by Brian Witt

#### Schoonschip

A pioneering algebraic manipulation program which has been used in

particle physics and continuously developed since late 1963. Not as friendly as Mathematica or Maple, with no graphics or intuition interface and not as much built in, but still a general purpose algebraic manipulation language. Written in machine language to run fast and be memory efficient. Capable of handling large problems. Includes large and small workspace versions, tutorial examples, sample programs, and a comprehensive manual. Version 5-Oct-91, binary only. Author: Martinus J. G. Veltman and David N. Williams

Unpack disk A

Unpack disk B

#### CAM #593a&b Utilités Éducation

Analyzer

This program allows data stored in one or more files to be examined as representations of electrical signals, either graphically or numerically, in the same manner as with a logic analyzer. Screendumps of the display may be produced. Compatible with NTSC and PAL machines. Tested with Kickstart 1.2 and 1.3. Version 1.00, binary only, shareware. Author: Andrew Hackett

Chemesthetics\_v2.10

Chemesthetics is a program that draws molecules using the calotte model. This means that atoms are drawn as bowls. Using this model, even extremely dangerous molecules like dioxine look quite nice. Chemesthetics has an Intuition user interface, can save pictures as IFF files, and has many example files. This is version 2.10, an update to version 2.06. Includes source in C. Author: Joerg Fenin / Metalworx

DataPlot\_v2.1

A program that plots data and algebraic functions in 2D. The user simply clicks on an option screen to select various options, such as type of marker, log or linear axis, auto vs manual scaling, gridlines. The macro language makes similar, repetitive plots easy to do. Data points can be transformed by an algebraic function prior to plotting. A macro can be automatically executed upon startup-up. Plots in any resolution from 320x200 to 640x400. Plots can be saved as macro commands and IFF ILBM files. Prints directly to Epson compatible printers, or to any Preferences supported graphics printer via the PLT: device. This is version 2.16, which now includes a Legend command, and is now freeware. Fixes several bugs, including the optimizer for DrawFunction. Update to version 2.1. Source available from the author. Author: J. Dale Holt

MathPlot

Another function plotter. With lin/log plot and a complete KS 2.0 interface. Needs Kickstart/Workbench 2.0 (V36 or higher). Needs mtool.library (supplied). Shareware, source available from author. Author: Ruediger Dreier

Moontool\_v1.0

Moontool is a V2.04 utility to display various statistics about the moon. Shown are such things as the moon's age, current phase, distance etc. This is a port of John Walker's UN\*X program of the same name. Author, Eric G. Suchanek

MToolLibrary

A shared library for the Amiga. Some math functions and a bit of Intuition support. This is V2.20, an update to tool.library V2.06. A special FPU version is included. Freeware, binary only. Author: Ruediger Dreier

Neuro\_v1.0

The program "Neuro" is a neural network simulator. It learns patterns and recognizes them, also if the input is incomplete! It can for example learn the pixel representation of some letters. After the user entered a part of a pattern the network will complete this pattern. Used in the mode "Backpropagation" it finds internal representations for patterns. So the net is able to "discover" the binary code for example, when it has to learn 8 patterns, but has only 3 Bits (hidden units), to represent them internally (known as the Encoder-problem, see the included example-file "Encoder") Binary only, author: Berthold Ruf and Ulrich Wisser.

Plotter\_v3.98

A program to plot math functions. This is V3.98, an update to version 3.71. Needs mtool.library (supplied). Freeware, binary only. Author: Ruediger Dreier

Unpack disk A

Unpack disk B

CAM #618a&b Education diverse

Elements\_v2.3b

Very nice interactive display of the the Periodic Table of Elements. Includes general row and column information, plus a test mode where the program asks specific questions about the selected element or row/column. This is version 2.3b, an update to version 2.3, with some minor AmigaDOS 2.0 fixes, a new icon, and Swedish and German data files. Include tool for convert data file. Binary only, shareware. Author: Paul Thomas Miller

FastLife\_v1.1

A fast life program featuring an intuition interface, four screen sizes, 35 generations per second on Amiga 3000/25, 19 generations per second on Amiga 2000/500/1000, and 153 patterns in text file format.

Runs with Kickstart 1.3 and 2.0. This is version 1.1, an update to version 1.0. Changes include better Intuition interface, easy selection of calculation mode, speed control, task priority control, and tooltypes support. Binary only. Author: Ron Charlton

GoLD

Game of Life - Duo. A "Game of Life" extension. This one uses TWO strains of cells, allows free redefinition of the rules, and contains the original game as a subset. This is version 1.0, includes source in C and assembly. Author: Andreas Neubacher

jax4th\_v0.dpANS-2.3.10

JAX4TH,is RESIDENT-able re-entrant proto-ANS Forth kernel for the Amiga. Include source, author: Jack J. Woehr

Mandelmania\_v3.0

Mandelmania is a fast Mandelbrot Set and Julia Set calculation program. The main features are: Takes full advantage of Kickstart 2.0 (doesn't run under Kick 1.3) Loading and saving using IFF format. Picture parameters are stored in a special chunck. Entering new parameters using either the keyboard or the mouse (two zoom modes). Mandelbrot and Juliasets are supported. Two and threedimensional graphic output is supported. Most Amiga graphic modes are supported. Even huge autoscroll screen are possible. The graphic output window can be sized as you like. Colormap can be changed by a comfortable colorrequester. Built in colorcycling. ARexx interface. Creating animations automatically via ARexx scriptfile. Easy scrolling by pressing the cursor keys

MathPlotter\_v2.0

Mathplotter contains all the files for the software product called Mark's MathPlotterV2.0. Briefly, it is a toolbox of various function plotting tools. With it you can draw graphs of functions of one variable in Cartesian or Polar coordinates, draw wire frame solids of revolution (done in calculus classes) with either one or two curves, draw graphs of functions of two variables with or without hidden surface removal, and plot tables of values for functions of one and two variables. Originally designed for demonstrations in my college lectures, it can be used by anyone with at least a background in algebra or trigonometry. Shareware, binary only, author: Mark A. Clark

Mint

Here is the copy of Mint (Maple Lint) from Waterloo Maple Software. Binary only

Morse v1.2

It is a freely distribuitable demo for the Morse Code training program. Binary only, author: Ben Decker

NeuralNetwork

This package contains all the functions necessary to generate a Neural network which you can train and use in your programs. The Neural network has an input layer, two hidden layers, and an ouput layer. The network is feedforward and fully connected. You may specify an size for each layer at run-time. This code is Public Domain and anyone can use it in any type of program.

Unpack disk A

Unpack disk B

CAM #652a&b Utilités Éducation diverses

Bio\_v1.4

Bio makes it easy to plot and print your personal biorhythms. binary only. Author: Peter Heinrich

ClockWorkSoftware

2 Educational program for children, MATCH\_COLORS & MATCH\_NUMBERS, binary only.

Electron\_v3.10

Electron World is a cellular automation described in "Spektrum der Wissenschaft" ("Scientific American") March 1990. This is version 3.10, an update to version 2.01 (Wizard Works 2). Shareware. Binary only. Author: Stefan Zeiger

GearCalc\_v2.2

A bicycle gear ratio calculator. Version 2.2, an update to version 2.0. Binary only. Author: Ed Bacon

icalc\_v2.0

Powerful scientific calculator, programmable. This version contains a major bug fix to the sqrt function, some minor (pvr-based) bug fixes to the inverse trig functions, and many major enhancements. Binary only. Author: Martin W. Scott

KanaDrill

KanaDrill, a quick and dirty "flash card" like program that displays hiragana or katakana images on the screen as an aid for learning to recognize these symbols. It will work from Workbench or from the CLI.

SKsh\_v2.0

The 2.0 release of SKsh, a shell for the Amiga which is similar to Unix ksh. Binary only. Author: Steve Koren

TLog\_2.01

An intuition based program that records statistics to monitor atheletic training progress. Maintains a daily record of distance, time, heart rate, weight and temperature. Links a text file with the record for a free form diary. The AREXX commands provide the basis for generating custom reports from the data base. Sample script allows TLog to automatically get to a scheduler to post reminders of upcoming events. This is version 2.01, an update to version 1.0. Shareware, binary only. Author: Ed Bacon

Vortaro\_v1.4a

Vortaro translates between English and Esperanto - words, but also a German Esperanto Version. That program should help newcommers in Esperanto to learn that language. Includes assembler source. Author:Ulrich Habel

WebDemo

The Web System Data Collection and Management Program Suite. Author: Peter J. Goodeve

Unpack disk A

Unpack disk B

CAM #678a&b Education

CoGo\_v1.0

An engineering/surveying program to solve coordinate geometry problems for highway design, surveying, subdivision layouts and constuction. Needs 1 Mb of memory. CLI only with output to screen or printer. Manual, with sample problems, available from author. This is version 1.0, binary only. Author: Don R. Benson

CountingFun\_v1.0

An educational program for kids from 4 to 14, that helps to develop and sharpen skills in addition, subtraction, and multiplication. Version 1.0, binary only. Author: Ken Winfield

Division\_v1.1

An educational program for kids of all ages that helps to develop and sharpen division skills. Has four levels, a practice section, and a testing section. Version 1.1, binary only. Author: Ken Winfield

EMath3d\_v1.0

Emath-3D is a mathematical tool, it has been designed to help viewing mathematical functions. Using this program, you can plot any (almost) function. The program features: Both polar and rectangular function evaluation is possible. Various rendering styles are supported. It is possible to view the plotted expression from any angle. Satisfactory

grid resolution ( 180x180 is possible if your system has enough memory ). Different screen modes are supported. Runs on a 512 Kb amiga. Appreciatable speed enables reasonable working speed on a standard amiga. Friendly user interface, all controls are located on a pop up half screen. Works on versions 1.2, 1.3, 2.0, as far as I know. Works on NTSC (It should at least). Binary only. Author: Erhan Oztop

## Ephem\_v4.28

Ephem is a program that displays ephemerides for all the planets plus any two additional objects. The additional objects may be fixed or specified via heliocentric elliptical, hyperbolic or parabolic orbital elements to accommodate solar system objects such as asteroids or comets. Includes source. Amiga port by Timo Rossi

#### ICalc\_v2.1a

A powerful calculator with many features, including user-defined variables and functions, C-style programming constructs, complex number calculations and more. Has comprehensive instructions, and numerous examples. This is version 2.1a, an update to version 2.0. Enhancements include flexible number-base control and scripts to perform numerical integration. Binary only, source available from author. Author: Martin W. Scott

#### MathsAdv

A simple game where you, the young adventurer, must try to escape the king's Maths Adventure. To do this you must pass through a series of rooms. In each room you are given a math problem to solve, after which you can proceed to the next room if you answer correctly. The problems become more involved and more difficult in each room. Includes source. Author: Jason Lowe

#### Planet\_v1.1

A pair of programs to calculate the positions of the planets and the moon (as viewed from a specific point on the earth), for an arbitrary date and time. This is version 1.1, an update to version 1.0. Includes source. Author: Keith Brandt et al.

#### PPlot\_v1.0

Data plotting program. Binary only. Author: Charles E. Taylor IV

#### ReflexTest

A game which tests your addition, subtraction, or multiplication skills. The goal is to answer forty math questions in the shortest possibly time. Binary only. Author: Jason Lowe

#### Solve\_v1.20

Solve is a program to solve equations of fourth degree. Solve can only be used from CLI, SolveI is a version with intuitioninterface, you can use it from Workbench, too. Binary only. Author: Rüdiger Dreier

SunRise

This program calculates the time of sunrise, sunset, and twilight (astronomical, nautical, and civil) to within a minute or two during the second half of the twentieth century. Includes source. Author: Ralph Siemsen

UPlot

A program to plot UNIX plot files on an Amiga screen. Includes source. Author: Richard Gerber

Unpack disk A

Unpack disk B

CAM #725a&b Éducation

AmigaSciSchool-2.65

Amiga science-faq. Compiled-by Richard Akerman

ARcalc\_v1.1

'ARcalc' is a program, developed for the Amiga series of computers, that emulates a scientific calculator. 'ARcalc' can be used with any Amiga model running a version of the operating system greater then 1.3. binary only. Author: Roberto Attias

ChemBalance

An ARexx script to balance unbalanced chemical equations. With ChemBalance in ram, enter "rx ram:ChemBalance" from a CLI or Shell window. A prompt should appear from which you can enter an unbalanced chemical equation for ChemBalance to try to balance. Version 1.0, requires ARexx. Author: Patrick Reany

Chemesthetics\_v2.14

Chemesthetics uses the calotte model to draw molecules. It has an Intuition user interface, can save pictures as IFF files and has many example files. The new version lets you raise the task priority for the painting process to get the results faster, shadow and reflection color can now be set to your desires, quicktrans.library is used for even faster painting. Versions for a math coprocessor and utilties to convert data files from Molec3D and to DKBTrace are included. This is version 2.14, an update to version 2.10. Includes source in C. Author: Joerg Fenin

ChemistryCnstrctnSet\_v1.0

Chemistry Construction Set v0.9999999999, a chemistry oriented paint program. binary only. Author: Alan Farrell

cpk\_v1.0

A program to render a space filling representation of atoms in molecules. This is the type of representation one would find in the plastic 'CPK' (Corey, Pauling, Kendrew) models often used in organic chemistry. There are no hard coded constraints on the number of atoms it can process, it correctly handles intersecting 3-dimensional spheres by using the Bresenham circle algorithm in 3D, and computes using the the current display screen resolution for simplicity and speed. Version 1.0, binary only. Author: Eric G. Suchanek

#### FastLife\_v2.2

A fast life program featuring an Intuition interface, 33 generations/second on Amiga 3000/25, 19 generations/second on Amiga 2000/500/1000, and 200+ patterns in text file format. Runs with Kickstart 2.04 and later, and uses the ReqTools requester package (included). An update to version 1.1. Changes include support for all screen modes, screens as large as memory allows, run for a specified number of generations, stop at a specific generation, CLI and ToolTypes support for file name filter and "ON" character within Picture files. Version 2.2, binary only. Author: Ron Charlton

#### Kurve\_v2.001

Kurve is yet another function plotting tool which provides a very fast and easy way of plotting and analysing mathematical functions. The integrated function compiler makes this plotter to be the fastest one you've ever seen. Version 2.001, compatible with Kickstart 2.0 and 3.0beta. Includes source in C. Author: Henning Rink

## MathPlot\_v1.36

MathPlot is a little program to plot twodimensional functions. You can enter up to 10 functions and plot them all. In addition, you can plot the first and second derivation of the functions (numerical and symbolic). A discussion and numerical integration is also possible. An ARexx-port is included. So the program can be used i.e. to control your own results. binary only. Author: Rüdiger Dreier

## Quest\_v0.2

General purpose interactive AREXX question/answer routine that includes a very funny script ("HackerTest") to rate your "computerese" and hacker ability. Quest can be used for any similiar type question-answer script. The original hackertest was created by Felix Lee, John Hayes and Angela Thomas in September 1989. Author: Erik Lundevall

#### ReflexFinal

A game which tests your addition, subtraction, division, multiplication, percentage, and algebra skills. The goal is to answer several math questions in the shortest possible time. Binary only. Author: Jason Lowe

ShowGerb\_v1.0

A Gerber display program. Gerber plotfiles are generated by several CAD packages. This program will display them on an Amiga using 1.3 and probably 2.xx and 3.xx. Source is not included but can be requested from the Author. Includes several sample plotfiles. Version 1.00, binary only, shareware. Author: Paul Gill

Unpack disk A

Unpack disk B

CAM #759a&b Éducation

AmiFlash\_v1.0

Simply, AmiFlash is a program to help you memorize information with index cards. AmiFlash can 'ask' you questions, repeat the words that you missed, and also keep track of your score. Binary only, Authors: Michael Neylon and Bill Gundlach

AmigaWorld\_v1.0

A database program that contains information about every country on Earth. Examine one country, or compare several. Highly configurable. Requires 1MB of memory. This is freeware version 1.0, Modula-2 source is available by the author. Author: Wolfgang Lug

DataProc\_v1.264

DataProc is a command-driven data processing program, which works much like a tabular calculation program. DataProc reads in a command file holding commands and data and can produce a number of different output files for further processing with other software. Works well with GNUPLOT and LaTeX, both in the public domain, Binary only, Author: MGR, Asgard

DDLI\_v2.02

The Duniho and Duniho Life Pattern Indicator (DDLI) is a program that asks you questions in order to determine your Life Pattern. The Life Patterns correspond to the sixteen psychological types measured by the Myers-Briggs Type Indicator (MBTI), and they are represented by the same abbreviations. Include source, Author: Fergus Duniho

DiceCalc\_v0.6

Dice Calculator is a program similar to a normal calculator, but instead it generates a random number. The formula used should be familiar to most role players. Binary only, Author: Stephen Price

Eval\_v1.13

Eval 1.13 is a full featured floating point expression evaluator that can assign variables, has many built-in functions and constants, allows input and output in any number base, and uses a C-like syntax for expression evaluation. Full ANSI C source is included and easily

portable to other platforms. Author: Will Menninger

FSim\_v1.0

A process simulation system for the Amiga. It calculates complex systems consisting of algebraic and differential equations and shows the results in a graphic representation. Version 1.0, binary only. Author: Jens Hartkopf

#### Japanese

Two programs to help teach Japanese. "Word A Day" is a pop-up program to put in your WBStartup drawer. It will randomly select one word out of it's 1019 word database and display it along with the English. "JapaneseVocabulary" is a quiz type Japanese vocabulary builder. Both programs are standalone and complete, and also work with the "Japanese Talking Picture Dictionary" by the same author. Author: Wayne Quigley Sr

Life\_v6.1

Another 'Life'. Features include wrapping the screen as in a torus, independent horizontal/vertical resolutions, computing only a specific number of generations, redisplay every N generations, a macro language, and more. Accepts playfields of 262,112 by 65535. version 6.1, an update to version 5.0. Includes source. Author: Tomas Rokicki

Luna\_v1.0

A small program that will display the time and date of the phases of the moon for a month in any year from 1900 to 3000 AD, with lunar eclipse alerts. Easy to use GUI. Version 1.0, freeware, binary only. Author: Mike Fuller

MathPlot\_v2.01

A function plotter with lin/log plot, a complete KS 2.0 interface, and ARexx support. Needs Kickstart/WorkBench 2.0 and mtool.library (included). Version 2.01, an update to version 1.04. Shareware, source available from author. Author: Ruediger Dreier

Teacher\_v0.60

Teacher is a didactic program which can be used to teach lessons and to evaluate the performance of the student. It can be used at school to examine students: in this case, it can provide an objective evaluation of the student's skills according to the answers he gives. It can also be used at home, if the student owns a computer, as a self-test. Binary only, Author: Paolo Gatti

Unpack disk A

Unpack disk B

CAM #772a&b Éducation

AmigaWorld\_v1.1

A database program that contains information about every country on Earth. Examine one country, or compare several. Highly configurable. Requires 1MB of memory. This is freeware version 1.1, an update to version 1.0, New features include information about currencies. Modula-2 source is available from the author. Author: Wolfgang Lug

#### ChineseTutor

A means of learning some very basic Chinese (Mandarin) words pronouced by a native speaker. After running the program and viewing the opening screen, click on any of the English words and the equivalent Chinese word will be spoken. Binary only, Author: Don Hirschfeld

## ComplexPlot\_v1.0

Allows the transformation of a drawing by a complex function. The drawing can be edited with the mouse (line, circle and fill modes included), and generators for cartesic and polar nets can be used. The freely editable complex function then changes the drawing in many interesting ways. Both english and german versions are included (and some demo drawings). Version 1.0, binary only. Author: Michael Gentner

DataProc\_v1.28

A command-driven data processing program, which works much like a tabular calculation program. DataProc reads in a command file holding commands and data and can produce a number of different output files for further processing with other software. Works well with GNUPLOT and LaTeX, both in the public domain, Binary only, Author: MGR, Asgard

## Draw\_a\_Function\_v0.82

Display any mathematical function by itself or overlay on top of a previously displayed function. Can also calculate integrals over those functions. Save the result in an IFF or ACBM file (disabled in this demo version). Many screen mode/display options. Includes an AREXX interface and its own scripting language. Version 0.82, compatible with WorkBench 1.2/1.3/2.0. Binary only. Author: Andreas Kleinert & Ulrich Degens

Lyr-O-Mat\_v1.0

A simple, fun program designed to generate sentences out of a word list and a sentence pattern database. German and English database included. Version 1.0. Binary only. Author: Karlheinz Klingbeil of CEKASOFT

Minterm\_v2.0

Minimizes boolean algebra formulas. Minterm can minimize formulas with up to 15 variables. Version 2.0 for AmigaOS 2.04 an higher. An old version (1.1) is included for users still requiring OS 1.2/1.3 compatibility. Binary only, Author: Achim Pankalla

Oscillograph\_v2.0

An emulation of an oscillograph, with five internal signal generators. The internal signals can be freely edited, even mathematical functions can be used. External signals can be used when a digitizer is connected to the Amiga. This program can be used for learning, demonstration, and even simple technical applications. German and English versions, as well as a set of oscillations. Version 2.0, binary only. Author: Michael Gentner

Planetarium\_v1.0

Planetarium displays the motions of the planets, given a specific time. Useful for planning observation times, etc. Online help and instructions is provided. Binary, only Author: Jim Schwartz

Planetarium\_v1.13i

PLANETARIUM draws a chart of stars from horizon to horizon for any place on earth and any reasonable time (it calculates the Julian Date). It starts with your system clock expecting Central Europeen Time. Most stars down to third magnitude are shown and some fainter are added where the constellation requires them. Magnitude and apparent brightness correspond to the colours (grayscale) used by the program, planets are marked red. Include Basic soure, Author: Rolf Kühr

ScopePrint\_v1.0

Simple program for displaying/printing Oscilloscope simulations of sine and square waves. Presents you with a two-channel o-scope and allows you to input the frequency, phase, and amplitude of the signal(s). Version 1.0, binary only. Author: Wim Van den Broeck

Unpack disk A

Unpack disk B

CAM #797a&b Éducation

Ami2D\_v1.0

Ami2D forms the core of a collection of codes developed to perform various analyses on structures using the finite element technique. Specifically, Ami2D is a pre/post-processor used to create two dimensional finite element models and to interpret the results from subsequent solutions. It was developed to handle both "plane" and axisymmetric two dimensional finite element analysis problems. It is a fairly general capability in the sense that a wide variety of two dimensional problems can be modeled by Ami2D. Other codes are included to provide a fairly complete analysis capability. These codes include the solvers (Lin2D and Nln2D), a node equivilence code (Equ2D), a node order optimizer (Opt2D), and a couple of ancillary codes (Rexxcon and Rexxbar). Of course, the user is free to utilize other utility codes to enhance the operation and functionality of this collection. Binary only, Author: Russell Leighton

AmigaWorld\_v2.0

A database program that contains information about every country on Earth. Emanine one country, or compare several. Highly configurable. Amiga that has one MByte of memory. Freeware version 2.0, an update to version 1.1. New features include flag display (only CIS flag for this unregistered version) and information about religions and international organizations. Modula-2 source is available from the author. Author: Wolfgang Lug

## ARegress\_v2.0

ARegress is a program for statistical evaluation of measurments. Like the name of the program tells you can make different kinds of regression with them. You can also print diagrams of these measurements. Load & Save not supported yet. Binary only, Author: Sven Bühling

#### Edict\_v92-25

EDICT is an attempt to produce a public domain Japanese/English Dictionary in machine-readable form. It was intended initially for use with MOKE (Mark's Own Kanji Editor) and related software such as JDIC and JREADER, however it has the potential to be used in a large number of packages. On Amiga it can be readed with KanjiReader or JMore. Distributed by Jim Breen

#### KanjiRead\_v1.20ENG

KanjiRead is a text file reader designed to read English ASCII as well as Japanese Old JIS, New JIS, Nec JIS, Shift JIS and Extended Unix Code text files with translation capability. Binary only, Authors: Dwight Hubbard & Sumiko Alasaki

## MathPlot\_v2.07

MathPlot is a little program to plot twodimensional functions. You can enter up to 10 functions and plot them all. In addition, you can plot the first and second derivation of the functions (numerical and symbolic). A discussion and numerical integration is also possible. An ARexx-port is included. So the program can be used i.e. to control your own results. Binary only, Author: Rüdiger Dreier

#### Moontool\_v1.1

Moontool is a port of John Walker's moontool program for UNIX. It gives a variety of statistics about the moon, including phase, distance, angular, size and time to next full moon. A schematic of the current phase is also shown as a picture. This is illustrative only; the accurate phase is shown in the text. Version 1.1 supports a font-sensitive window. Binary only, Author: Eric G. Suchanek

#### VegetablesFlorida

This electronic book tells how to grow vegetables in Florida. Made by Betty Mackey with Gold Disk's Hyperbook program, it is based on chapter six of the book, Florida Gardening: The Newcomer's Survival Manual, by Monica Brandies.

Unpack disk A

Unpack disk B

CAM #820a&b Education

ARexxGuide\_v1.0c

ARexxGuide is a complete ARexx reference with tutorials and examples. It includes argument templates and descriptions of all instruction keywords, of built-in functions, and of the functions in rexxsupport.library. The basic elements of the language are fully explained. Example programs and clauses are included with the explanations. Author: Robin Evans

BaseConv\_v1.0

Convert number to and from any base between 2 and 36. Only the character set used to represent a given number of a given base limits the number of possible bases. To be sure that there are no problems in displaying a number, I arbitrarily limit the program to bases between 2 and 36. Include C source, Author: Xavier Sirvent

CritturCauldron

Crittur Cauldron is a simple simulation of life. Unlike games like "life", which are examples of cellular automata, Crittur Cauldron models life as individual critters (plants, herbivores, and carnivores), and keeps track of their birth, life, and death. Binary only, Author: Thom Robertson

CPK\_v2.1

CPK is a program to render a space-filling representation of atoms in molecules. This is the type of representation one would find in the plastic 'CPK' (Corey, Pauling, Kendrew) models often used in organic chemistry. The program is AmigaDos V 3.x specific, and has no hard-coded constraints in the number of atoms it can process. Unlike many programs of a similar nature, CPK correctly handles intersecting 3-dimensional spheres by using the famous Bresenham circle algorithm in 3D. In order to keep the program simple and reasonably fast I do not supersample the spheres, so their resolution is essentially equal to the display screen you're using at the time. Version 2.1 include AGA compatiblity and other new features. Binary only, Author: Eric G. Suchanek

JIStoJi\_v1.3

JIStoJi reads (displays) Japanese text electronically encoded in Old/New JIS, EUC JIS, or Shift JIS formats. It also prints hardcopy in 16X16-dot characters (24X24-dots if the user has the public domain

fonts). It runs under Kickstart 1.3 or 2.0. It can be run from a floppy, and has no great memory requirements (unless reading a huge text). The archive contains the program, the fonts, documentation, and short sample texts in each format. Binary only, Author: Gerald B. Mathias

OurSolarSystem

This "Helm book" is a small guide to our solar system "The Milky Way". It contains facts, pictures, and commentary about each planet. The information used in this "book" was provided by "The Planetary Society" a non-profit,tax-exempt membership organization dedicated to the exploration of the solar system. Include HelmBrowse, Binary only, Author: Lord Kelvin

Starship\_v2.0

An astronomical computer programs simulate a view of the universe away from Earth. It has the ability to make your perspective move. Therefore, it can be classified as a starflight simulator. It gives users a healthy respect for the adjective "astronomical" as it demonstrates how far apart stars really are. Shareware. Binary only, Author: Russ Grasso

Unpack disk A

Unpack disk B

CAM #838 Education

Fudgit\_v2.33

Fudgit is a double-precision multi-purpose fitting program. It can manipulate complete columns of numbers in the form of vector arithmetic. FUDGIT is also an expression language interpreter understanding most of C grammar except pointers. Morever, Fudgit is a front end for any plotting program supportin commands from stdin. It is a nice mathematical complement to Gnuplot, for example. Include C source, Ported by Lutz Vieweg

MindRexx

Mind.rexx is an attempt to implement the linguistic mind-model for artificial intelligence (AI) found in the "Mind" directory of the Amiga Library Disk. Author: Arthur T. Murray

Prime

Prime takes a cli argument (a number) and calculates that many "prime" (ie. divisable only by itself and 1) numbers. Programmed for a contest with others to make the fastest calculation engine possible, in C only. Binary only, Author: Bob Rye

Unpack

CAM #851 Education

DDLI\_v3.10

The Duniho and Duniho Life Pattern Indicator (DDLI) is a program that asks you questions in order to determine your Life Pattern. The Life Patterns correspond to the sixteen psychological types measured by the Myers-Briggs Type Indicator (MBTI), and they are represented by the same abbreviations. By using knowledge that Terence Duniho has added to the study of Type, this program also checks itself by asking supplementary questions about other preferences that correlate with a person's type. Include C source, Author: Fergus Duniho

Esperanto\_v3.1

Introductions to Esperanto, the international language, in English (Esp-course), German (Esp-Kurs) and Portuguese (Esp-curso) using a common presentation program (Esp), which makes use of the speech capabilities of the Amiga. There is an automatic dictionary called 'Vortaro', also. It can translate between English-Esperanto, German-Esperanto and Portuguese-Esperanto. Include ACE Basic source Author: Reinhard Pflüger

HZview\_v0.1

This viewer shows the 8bit GuoBiao encoded chinese text documents. It requires AmigaDOS v2.1 and cclib.16 bitmap library in the same directory as executable. Binary only, Author: Ji Ma

Jisconvert\_v1.02e

This simple mouse driven conversion program can convert Japanese language text between a variety of formats. Formats supported are: EUC (Extended Unix Code), New JIS, Old JIS, NEC JIS, and Shift JIS. Program also has options to convert half width katakana to full size and to repair New JIS files that have had the ESC characters stripped off. Binary only, Author: Dwight Hubbard

Unpack

CAM #878 Education

AHelp\_v1.0

AHelp is a complete help file viewer. It does support 15 instructions, making your help files more enjoyable for reader. A simple click enables you to go from anywhere to anywhere. The multiple file handler permit small files to be written (rather than the AmigaGuide which uses a single file.). Binary only, Author: Alexis Wilke

CCS\_v4.0

This is the Chemistry Construction Set v4.0, a MAJOR update to the

prev. v.9999999. Requires 2.04+ and 1meg of chip ram. CCS is a 2D molecule drawing program that greatly simplifies the drawing of complex reactions. I used in in OChem to draw out synthesis steps for papers I had to write. Features include a 1000 x 1000 work space with a 640 x 400 hires interlace window i into the work area, brush, text, iff support, scalable and rotatable vector representation of cyclo-molecules up to octane and various shapes! Shareware! Binary only, Author: Alan Farrell

## DDLI\_v3.30

The Duniho and Duniho Life Pattern Indicator (DDLI) is a program that asks you questions in order to determine your Life Pattern. The Life Patterns correspond to the sixteen psychological types measured by the Myers-Briggs Type Indicator (MBTI), and they are represented by the same abbreviations. By using knowledge that Terence Duniho has added to the study of Type, this program also checks itself by asking supplementary questions about other preferences that correlate with a person's type. Version 3.30, include new features and bugs fix, Include C source, Author: Fergus Duniho

#### DynamicSkies\_v1.0

A big toolbox for astronomy that has, for an ultimate goal, to answer with speed any question that may arise on celestial objects. For example, suppose you have an urge to observe Jupiter tonight from your window; You may consult rise/set times of Jupiter, ask when it crosses south-west (supposing your window faces south-west), and with just a mouse click have a glance at the simulated sky at this time. You may even animate Jupiter's path across the sky with a time-step animation. Of course, if you're a real star gazer, don't forget your binoculars or telescope for the real thing! Version 1.0, binary only. Author: Patrick DeBaumarche

## Mindrx940413

The REXX program in this archive is an attempt to implement in software the linguistic theory of mind found as text and a "Mind.anim" Author: Arthur T. Murray

#### TestMaker\_v3.12

NOT just a test creator for teachers. Ten years in developing, this one makes up tests, review sheets, quizzes, etc., in a variety of formats, and helps the teacher maintain a question database for use in most subjects. Version 3.12, binary only (Compiled HiSoft Basic), shareware. Author: Bill Lunquist, Bob Black

## Verbes\_v1.2

Ensemble Verbes is a program to help students practise and master French verbs in the most common tenses of the language. It is designed to support classroom work, not to replace it. Limited demo version, Author: Peter Janes

Unpack

CAM #915 Education

JapanDictionary1

This is disk one of the demo version of the "Japanese Talking Picture Dictionary". This demo contains all 1019 words and all pictures of the registered version, plus the first data disk. The registered version contains twelve data disks. The data disks will also work with the "Word-A-Day" and "Japanese Quiz" programs. Binary only, Author: Wayne Quigley Sr.

JapaneseHiragana

This program helps students of Hiragana learn by actually drawing the charaters on screen in real time, just as if a teacher were drawing it. In addition, each charater is pronounced and a word is spoken using that charaters. Both are digitized human voices. Binary only, Author: Wayne Quigley Sr.

JapanVocabulary

This program helps students of Japanese learn by providing a ramdomly selected word from it's data base, and showing it along with four possible translations. The user selects which answer they think is correct, and the program keeps score. The user may select either English to Japanese or Japanese to English. Binary only, Author: Wayne Quigley Sr.

je tu il v1.0

A Commodity that help to conjugate french verbs. When called, it appears on the Active Screen, if it is public. Binary only, Author: Mikaël Zajac

je\_tu\_il\_ex

A macro that help to conjugate french verbs in excellence!. It needs ARexx and excellence!. Author: Mikaël Zajac

Unpack

CAM #916 Education

JapanDictionary2

This is disk two of the demo version of the "Japanese Talking Picture Dictionary". This demo contains all 1019 words and all pictures of the registered version, plus the first data disk. The registered version contains twelve data disks. The data disks will also work with the "Word-A-Day" and "Japanese Quiz" programs. This disk must be named "1" for the program to find the sound. Binary only, Author: Wayne Quigley Sr.

MathPlot\_v2.12

MathPlot is a little program to plot twodimensional functions. You can enter up to 10 functions and plot them all. In addition, you can plot the first and second derivation of the functions (numerical and symbolic). A discussion and numerical integration is also possible. An ARexx-port is included. So the program can be used i.e. to control your own results. Version 2.12 include new features and bugs fix, Binary only, Author: Rüdiger Dreier

Unpack

CAM #917 Education

JapaneseWordADay

This program helps students of Japanese learn by providing a ramdomly selected word from it's data base, and showing it along with it's translation. If the user has the data disks from the "Japanese Talking Picture Dictionary" installed, the word is also pronounced. Binary only, Author: Wayne Quigley Sr.

JIStoJi\_v1.5

JIStoJi reads (displays) Japanese text electronically encoded in Old/New JIS, EUC JIS, or Shift JIS formats. It also prints hardcopy in 16X16-dot characters (24X24-dots if the user has the public domain fonts). It runs under Kickstart 1.3 or 2.0. It can be run from a floppy, and has no great memory requirements (unless reading a huge text). The archive contains the program, the fonts, documentation, and short sample texts in each format. Version 1.5 include new features and bugs fix, Binary only, Author: Gerald B. Mathias

MTrainer\_v1.2

This is a powerful tutor to learn the Morse code. It provides you a complete graphic environment and a great simulation of QSOs and Contests. Moreover you can translate ASCII files in Morse. The best program to learn the CW. Binary only, Author: Antonello Biancalana

Struct\_v1.00

Struct compiler, version 1.0. Struct is a programming language designed for speed. Register variables are an integral part of the language and are under the direct control of the programmer. Documentation and example programs included. Binary only, Author: Roland Acton

Unpack

CAM #942 Education

BigCalc\_v1.0

This is a Pseudo-arbitrary-precision integer calculator for the Amiga. What does that mean? Well, most calculators have some built-in limit due to computer hardware limitations for speed. Mathematicians, in particular number theorists, don't necessarily need speed, but rather larger numbers. So they go for arbitrary-precision integer arithmetic, which basically means numbers as large as one cares to use. Binary only, Author: John E. Perry, III

## DDLI\_v3.41

The Duniho and Duniho Life Pattern Indicator (DDLI) is a program that asks you questions in order to determine your Life Pattern. The Life Patterns correspond to the sixteen psychological types measured by the Myers-Briggs Type Indicator (MBTI), and they are represented by the same abbreviations. By using knowledge that Terence Duniho has added to the study of Type, this program also checks itself by asking supplementary questions about other preferences that correlate with a person's type. Version 3.41, include new features and bugs fix, Include C source, Author: Fergus Duniho

Midsummer

Shakespeares A Midsumer Nights Dream in Amigaguide format.

TheMakersOfMathematic

Biographies of some famous mathematicians. This archive contains the fruit of a project I started last year and worked on from time to time. It is a Hyperbook application that presents short biographies of some famous mathematicians. Author: Carmen Artino

Units\_v1.0

Convert among many units (UNIX 'units'). You may want to read 'units.lib' to see what sort of units may be converted. Over 500 different units are supported, as well as units derived from those. Include C source, Author: Adrian Mariano

Unpack

CAM #960 Education

ASpringies\_v1.0

ASpringies is a simulator which allows you to interactively create and edit a system of masses and springs. The parameters of the masses and springs (such as mass elasticity and spring K) as well as those of the surrounding system (such as air viscosity and gravity) can be changed. These systems can be loaded and saved into a file. Include C source, Author: Torsten Klein

CPK\_v2.3b

CPK is a program to render a space-filling representation of atoms in molecules. This is the type of representation one would find in the plastic 'CPK' (Corey, Pauling, Kendrew) models often used in organic chemistry. The program is AmigaDos V 3.x specific, and has no hard-coded constraints in the number of atoms it can process. Unlike many programs of a similar nature, CPK correctly handles intersecting 3-dimensional spheres by using the famous Bresenham circle algorithm in 3D. In order to keep the program simple and reasonably fast I do not supersample the spheres, so their resolution is essentially equal to the display screen you're using at the time. Version 2.3b include AGA & Picasso compatiblity other new features and bugs fix. Binary only, Author: Eric G. Suchanek

LensRexx\_v1.0

Lens.rexx is a hyperfocal point and depth-of-field calculator for photographic lenses. Author: Bill Bereza

MegaJitter\_v1.3

An animated biological Evolution Simulator based on natural selection of genetic characteristics. Uses two Screens: one for the animated ecosystem, the other for loads of real-time graphical statistics. Depending on global parameters, will exhibit chaos, boom-bust cycles, damped oscillations, etc.. Has AREXX support. Requires: A 68020+ based Amiga. V39+, Include C source, Author: Laurence Vanhelsuwé

Unpack